# FØRSTE GRUPPETIME INF1820

<span id="page-0-0"></span>tobiaaa@ulrik.uio.no andrekaa@ulrik.uio.no

K ロ ▶ K @ ▶ K 할 ▶ K 할 ▶ | 할 | © 9 Q @

# **Obligformat**

```
1 #!/usr/bin/env python
2 # -*- encoding:utf-8 -*-
3
4 # Oppgave 1.
5
6 svar = 'ok'
7
8 print("oppgave 1 er", svar)
9
10 # Oppgave 2.
11
12 0SV =''
13
14 # Slutt
```

```
1 #!/usr/bin/env python
2 # -*- encoding:utf-8 -*-
3
\overline{A} \overline{Y}5 Trenger du flere
6 linjer med kommentarer?
7 \rightarrow \rightarrow \rightarrow8
```
K ロ ▶ K @ ▶ K 할 > K 할 > 1 할 > 1 이익어

```
9 # linjekommentar
```
## <https://www.python.org/>

K ロ ▶ K @ ▶ K 할 ▶ K 할 ▶ | 할 | © 9 Q @

## <span id="page-4-0"></span><http://www.nltk.org/>

K ロ ▶ K @ ▶ K 할 ▶ K 할 ▶ ... 할 ... 9 Q Q ·

<span id="page-5-0"></span>*•* Variabelnavn kan være nesten hva som helst alfanumerisk, men

K ロ ▶ K @ ▶ K 할 ▶ K 할 ▶ | 할 | ⊙Q @

*•* Variabelnavn kan være nesten hva som helst alfanumerisk, men

K ロ ▶ K @ ▶ K 할 ▶ K 할 ▶ | 할 | © 9 Q @

*•* visse ord som *for*, *if* osv er reservert.

*•* Variabelnavn kan være nesten hva som helst alfanumerisk, men

K ロ ▶ K @ ▶ K 할 ▶ K 할 ▶ | 할 | © 9 Q @

- *•* visse ord som *for*, *if* osv er reservert.
- *•* kan ikke starte med tall.

- *•* Variabelnavn kan være nesten hva som helst alfanumerisk, men
	- *•* visse ord som *for*, *if* osv er reservert.
	- *•* kan ikke starte med tall.
- Python evaluerer uttrykk til høyre for  $=$ , for så å tilordne verdien til variablen til venstre.

**KORK ERKER ADE YOUR** 

 $>> x =$  'streng''  $>>\mathbf{x} = 17$  $\gg$   $\times$  = True  $>> x = 8.1$  $>>$   $x = x + 4$  $>>$  x 12.1 >>>

- *•* Variabelnavn kan være nesten hva som helst alfanumerisk, men
	- *•* visse ord som *for*, *if* osv er reservert.
	- *•* kan ikke starte med tall.
- Python evaluerer uttrykk til høyre for  $=$ , for så å tilordne verdien til variablen til venstre.

 $\gg$  x = ''streng''  $>>$   $x = 17$  $\gg$   $\times$  = True  $>> x = 8.1$  $>>$   $x = x + 4$  $>>$   $\times$ 12.1 >>>

<span id="page-9-0"></span>*•* Variabler deklareres ikke for type, men all data har en type.

**KORK ERKER ADE YOUR** 

- *•* Variabelnavn kan være nesten hva som helst alfanumerisk, men
	- *•* visse ord som *for*, *if* osv er reservert.
	- *•* kan ikke starte med tall.
- Python evaluerer uttrykk til høyre for  $=$ , for så å tilordne verdien til variablen til venstre.

 $>> x =$  'streng''  $>>$   $x = 17$  $\gg$   $\times$  = True  $>> x = 8.1$  $>>$   $x = x + 4$ >>> x 12.1 >>>

- *•* Variabler deklareres ikke for type, men all data har en type.
- <span id="page-10-0"></span>*•* Variabler er ikke sjølve dataen, men ref[ere](#page-9-0)[rer](#page-11-0) [ti](#page-5-0)[l](#page-10-0) [d](#page-11-0)[at](#page-0-0)[a.](#page-30-0)

<span id="page-11-0"></span>
$$
\Rightarrow \Rightarrow a = 3
$$

K ロ ▶ K @ ▶ K 할 ▶ K 할 ▶ | 할 | ⊙Q @

$$
\Rightarrow \Rightarrow a = 3
$$

*•* Desimaltall

 $>> b = 7.9$ 

K ロ ▶ K @ ▶ K 할 ▶ K 할 ▶ | 할 | ⊙Q @

$$
\Rightarrow \Rightarrow a = 3
$$

*•* Desimaltall

$$
\Rightarrow \Rightarrow \mathbf{b} = 7.9
$$

*•* Strenger

>>> c = ''c'' *# merk at dette ikke er char*

イロト イ御 トイミト イミト ニミー りんぴ

$$
\Rightarrow \Rightarrow a = 3
$$

*•* Desimaltall

$$
\Rightarrow \Rightarrow \mathbf{b} = 7.9
$$

*•* Strenger

>>> c = ''c'' *# merk at dette ikke er char*

K ロ ▶ K @ ▶ K 할 ▶ K 할 ▶ ... 할 ... 900

*•* Boolske verdier

 $\gg$  g = True  $\gg$  h = False

*•* Tupler

>>>  $d = (1, 1.2, 'd')$ 

**K ロ K イロ K K モ K K モ K エ エ エ イ の Q Q C** 

*•* Tupler

$$
\Rightarrow \Rightarrow d = (1, 1.2, 'd')
$$

*•* Lister

$$
\Rightarrow \Rightarrow e = [12, 1.3, (1, 1.2, 'd'), 'e']
$$

K ロ ▶ K @ ▶ K 할 ▶ K 할 ▶ | 할 | ⊙Q @

*•* Tupler

$$
\Rightarrow \Rightarrow d = (1, 1.2, 'd')
$$

*•* Lister

$$
\Rightarrow \Rightarrow e = [12, 1.3, (1, 1.2, 'd'), 'e']
$$

イロト イ御 トイミト イミト ニミー りんぴ

*•* Dictionaries/Hashmap

>>>  $f = \{1: 3, 2: 7.9, 3: 'c'\}$ 

# **Typeavklaring**

- type() & isinstance()

```
>>> type(a)
<type 'int'>
>>> isinstance(a, int)
True
>>>
```
K ロ ▶ K @ ▶ K 할 ▶ K 할 ▶ ... 할 ... 900

# **Typeavklaring**

- type() & isinstance()

```
>>> type(a)
<type 'int'>
>>> isinstance(a, int)
True
>>>
```

```
>>> type(e)
<type 'list'>
>>> isinstance(e, (int,float))
False
>>> isinstance(e, (int, float, list))
True
>>>
```
K ロ > K @ > K 할 > K 할 > 1 할 : ⊙ Q Q^

```
>> c = c * 2\gg print(c)[1, 2, 'tredje', 4, 1, 2, 'tredje', 4]
>> d = [5] * 5\gg print(d)[5, 5, 5, 5, 5]
\gg d = d + [1, 1, 1]
\gg print(d)[5, 5, 5, 5, 5, 1, 1, 1]
```
K ロ > K @ > K 할 > K 할 > 1 할 : ⊙ Q Q^

>>>  $print((1.3*74)/\overline{(1.80**2.5)})$ 22.1306316292 >>> print((1.3\*73)/(1.79\*\*2.5)) 22.137757967 >>>

K ロ ▶ K @ ▶ K 할 > K 할 > 1 할 > 1 이익어

```
>>> print((1.3*74)/(1.80**2.5))
22.1306316292
>>> print((1.3*73)/(1.79**2.5))
22.137757967
>>>
```

```
>>> def bmi(vekt, hoyde):
... return (1.3*vekt)/(hoyde**2.5)
...
\gg bmi(60, 1.69)
21.007667798746546
>>>
```
K ロ > K @ > K 할 > K 할 > → 할 → ⊙ Q @

```
1 #!/usr/bin/env python
2 # -*- encoding:utf-8 -*-
3
4 def bmi(vekt, hoyde):
5 return (1.3*vekt)/(hoyde**2.5)
```
K ロ ▶ K @ ▶ K 할 > K 할 > 1 할 > 1 이익어

```
1 #!/usr/bin/env python
2 # -*- encoding:utf-8 -*-
3
4 import sys
5
6 vekt = int(sys.argv[1])\tau hoyde = float(sys.argv[2])
8
9 print((1.3*vekt)/(hoyde**2.5))
```
K ロ > K @ > K 할 > K 할 > 1 할 : ⊙ Q Q^

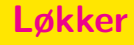

- if

### if <br/>betingelse>: <kode>

K ロ ▶ K @ ▶ K 할 ▶ K 할 ▶ | 할 | ⊙Q @

## Løkker

- if

if <br/>betingelse>: <kode>

One-liner:

if <br/>betingelse>: <kode>

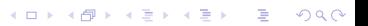

### Løkker

- if

### if <br/>betingelse>: <kode>

One-liner:

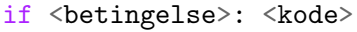

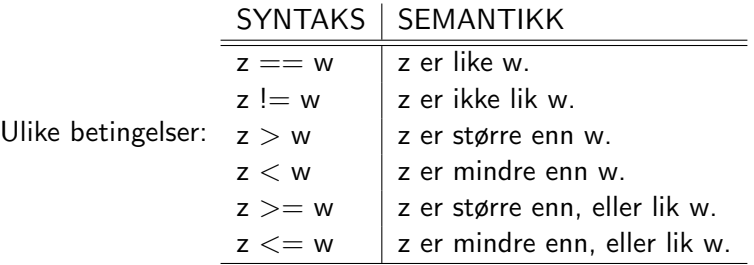

# Løkker forts.

```
- if
```

```
\gg g = [5, 6, 7, 8, 9]
>>> 5 in g
True
>>> if g[0] < g[2]: print(g[2])7
>>> if g[0] < g[2] and g[1] < g[2]:
...: print(True)
...:else:
...: print(False)
True
>>> if g[0] > g[2] or g[1] > g[2]:
...: print(True)
...:else:
...: print(False)
False
```
K ロ > K @ > K 할 > K 할 > 1 할 : ⊙ Q Q^

## Løkker forts.

- for

```
>> g = [5, 6, 7]
>>> for i in g:
...: print(i)
5
6
7
>>> for i in range(len(g))
...: g[i] = g[i]*2\gg print(g)[10, 12, 14]
>>> for i in g:
...: g[i] = g[i]*2...:
```
K ロ > K @ > K 할 > K 할 > 1 할 : ⊙ Q Q^

for den erfarne: <http://www.nltk.org/book/ch01.html>

<span id="page-30-0"></span>for alle andre: <http://openbookproject.net/thinkcs/python/english2e/> Kap. 1 2-6, kap. 2 1-4,6-7, kap. 3 1-4.

**KORK ERKER ADE YOUR**